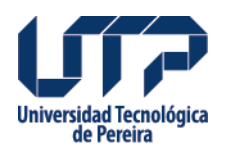

## **Pasos para Legalizar**

Pasos para ingresar al sistema de legalización de la Universidad Tecnológica de Pereira

**Fuente:**

[http://www2.utp.edu.co/vicerrectoria/administrativa/gestion-talento-humano//pasos-para-legali](http://www2.utp.edu.co/vicerrectoria/administrativa/gestion-talento-humano//pasos-para-legalizar) [zar](http://www2.utp.edu.co/vicerrectoria/administrativa/gestion-talento-humano//pasos-para-legalizar)

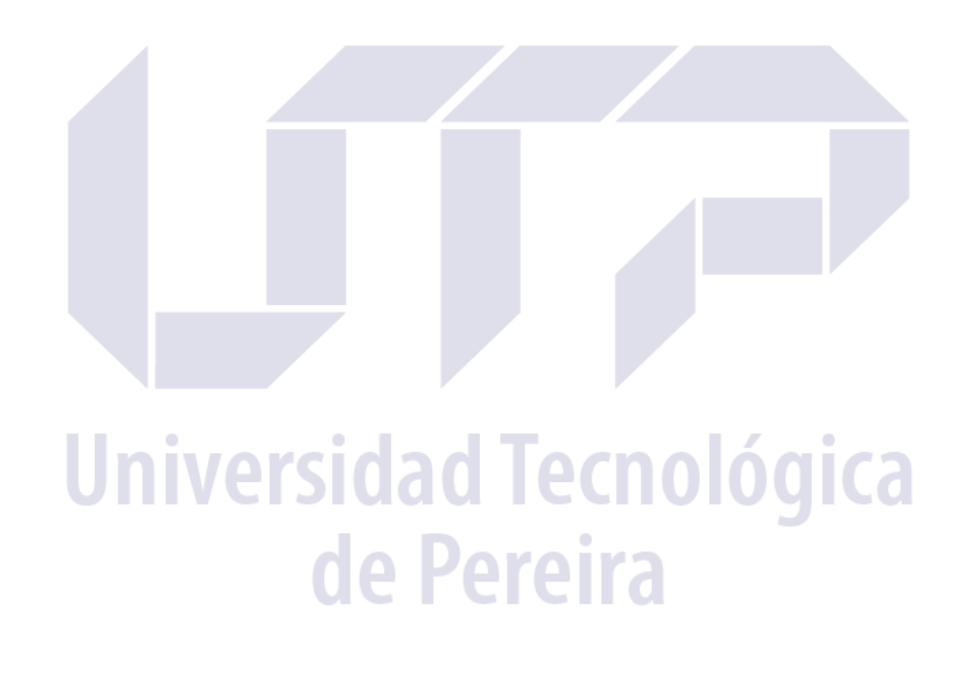